# **Examen mécanique analytique 2019-2020**

L'examen dure 2 heures, les documents sont interdits. Il est attendu un rendu sur copies d'examen.

Vous maximiserez votre note en étant clair, précis et explicatif dans vos réponses. Une réponse fausse peut rapporter des points si le raisonnement est juste.

### Partie 1 : questions de cours (3 points)

**Question 1.1.** Expliquer la différence entre une liaison holonome et une liaison semi-holonome. Expliciter les conséquences de ces liaisons sur les résolutions de dynamique par la méthode de Lagrange.

Une liaison holonome lie les paramètres du mouvement et le temps, une liaison semi holonome lie les paramètres du mouvement, leurs dérivées (les vitesses) et le temps, mais est intégrable pour donner une équation ne dépendant que des paramètres et du temps. Ces deux types de liaisons peuvent être prises en compte a priori dans la méthode de lagrange pour réduire le nombre de paramètres nécessaires pour décrire le système.

**Question 1.2.** Justifier que les équations de Lagrange pour un système conservatif Σ peuvent s'écrire

$$
\frac{d}{dt}\frac{\partial T(\Sigma/\rm R_{0})}{\partial \dot{q}_{i}}-\frac{\partial T(\Sigma/\rm R_{0})}{\partial q_{i}}+\frac{\partial E_{p}(\Sigma/\rm R_{0})}{\partial q_{i}}=0 \text{ pour tout } q_{i} \text{ paramètre de } \Sigma
$$

Pour un système conservatif, toutes les forces s'appliquant sur le système dérivent d'une fonction de force. Cette fonction de force est l'opposé de l'énergie potentielle. Ainsi on peut écrire les coefficients énergétiques associés :  $Q_{qi} = -\frac{\partial E_p}{\partial q_i}$  $\partial q_i$ 

On en déduit la forme ci-dessus en écrivant  $\frac{d}{dt}$  $\partial T(\Sigma/R_0)$  $\frac{(\Sigma/R_0)}{\partial \dot{q}_i} - \frac{\partial T(\frac{\Sigma}{R_0})}{\partial q_i}$  $\frac{2}{R_0}$  $\frac{\partial^{\prime}(\overline{R_0})}{\partial q_i} = Q_{qi} = -\frac{\partial E_p}{\partial q_i}$  $\partial q_i$ 

## Partie 2 : système masse ressort (5 points)

Soit le système suivant :

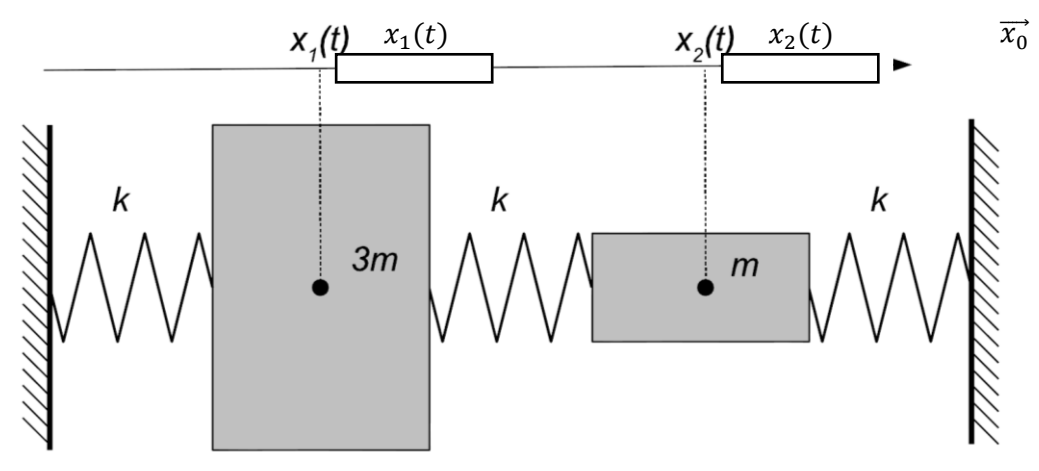

*Système masse ressort.*

On perturbe son équilibre en modifiant les positions et vitesses initiales des deux degrés de liberté.  $x_1$ et  $x_2$  sont les variations de position des masses 3m et m autour de la position d'équilibre. On considère la pesanteur comme négligeable. Les masses  $m$  et  $3m$  sont supposées en liaison glissière d'axe  $\overrightarrow{x_0}$  par rapport au bâti.

**Question 2.1.** Justifier le paramétrage. Combien de degrés de liberté ce système a-t-il ?

C'est un système holonome à deux degrés de liberté. Deux paramètres du mouvement décrivant la translation des deux masses le long des glissières suffisent à pleinement décrire le mouvement du système.

**Question 2.2.** Ecrire l'énergie cinétique du système.

$$
T(\Sigma/R_0) = T(S_1/R_0) + T(S_2/R_0) = \frac{1}{2}3m\dot{x}_1^2 + \frac{1}{2}m\dot{x}_2^2
$$

**Question 2.3.** Ecrire l'énergie potentielle élastique associée aux ressorts.

Attention ici à l'allongement relatif du ressort central. Il est étiré de  $x_2 - x_1$ 

$$
E_p(\Sigma/R_0) = \frac{1}{2}kx_1^2 + \frac{1}{2}k(x_2 - x_1)^2 + \frac{1}{2}kx_2^2
$$

**Question 2.4.** Mettre en équations ce système discret à l'aide des équations de Lagrange. Mettre le système d'équations sous la forme :

$$
M[\ddot{x}] + K[x] = [0]
$$

$$
\mathcal{L}_{q_1} \rightarrow \frac{d}{dt} \frac{\partial T}{\partial q_1} - \frac{\partial T}{\partial q_1} + \frac{\partial E_p}{\partial q_1} = 0
$$
\n
$$
\mathcal{L}_{q_2} \rightarrow \frac{d}{dt} \frac{\partial T}{\partial q_2} - \frac{\partial T}{\partial q_2} + \frac{\partial E_p}{\partial q_2} = 0
$$
\n
$$
\begin{bmatrix} 3m & 0 \\ 0 & m \end{bmatrix} \begin{bmatrix} \ddot{x}_1 \\ \ddot{x}_2 \end{bmatrix} + \begin{bmatrix} 2k & -k \\ -k & 2k \end{bmatrix} \begin{bmatrix} x_1 \\ x_2 \end{bmatrix} = 0
$$

# Partie 3 : Train monorail (12 points)

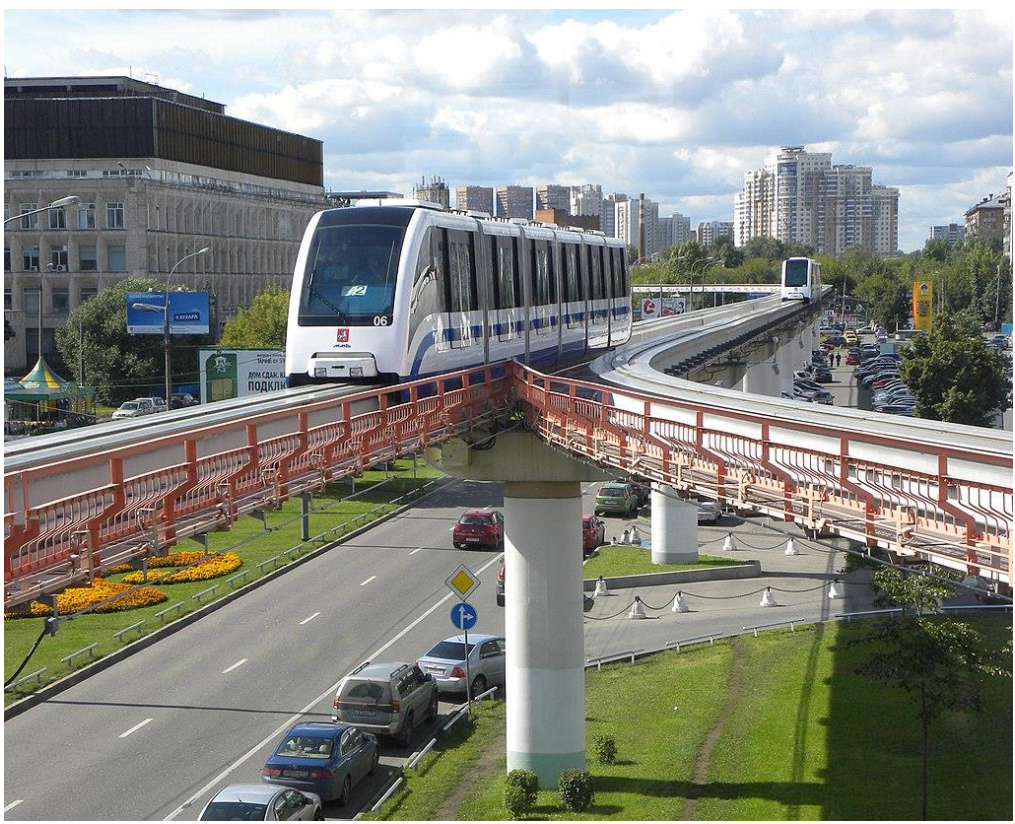

*Monorail de Moscou.*

On cherche à étudier la faisabilité d'un système de monorail stabilisé par gyroscope. Contrairement au monorail ci-dessus (monorail à 2 ornières), le monorail est posé sur un rail unique comme sur l'exemple ci-dessous, et donc stabilisé par un gyroscope actionné par un moteur.

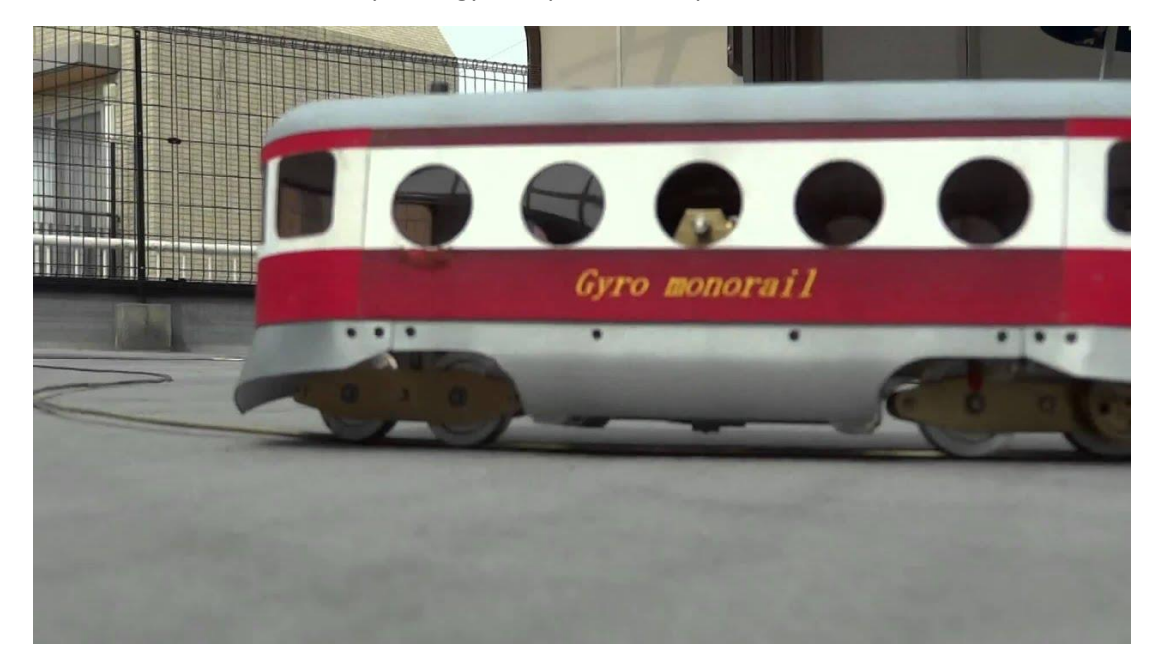

*Prototype de monorail SNCF.*

Pour étudier la faisabilité d'un tel système, on va chercher à mettre en équations sa dynamique.

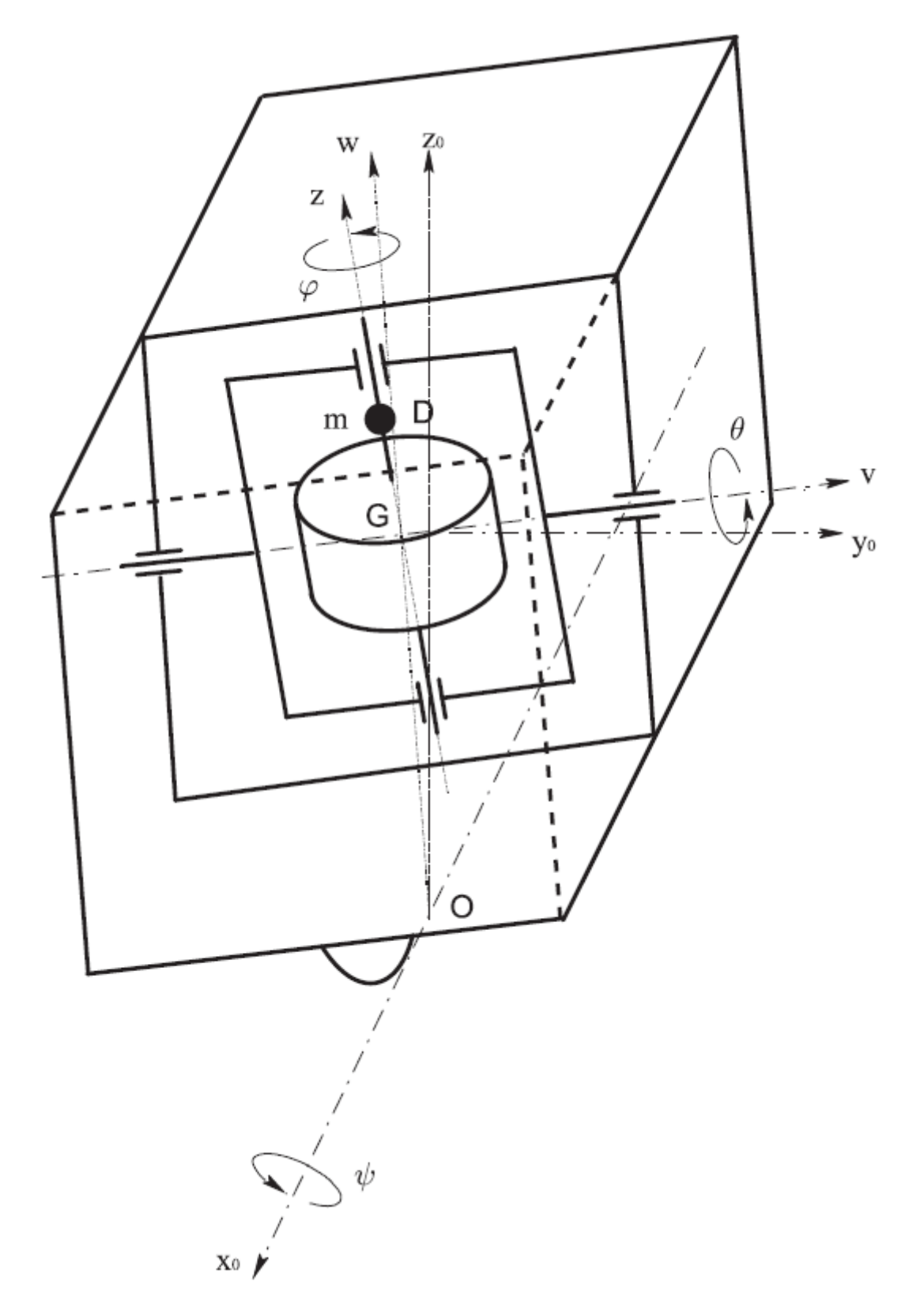

*Modélisation du wagon monorail.*

### **Repérage**

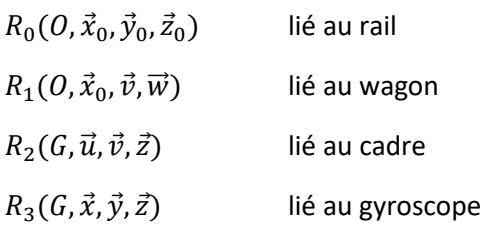

### **Paramétrage**

Translation du wagon le long du rail  $\overrightarrow{O_0 O} = x \vec{x}_0$ Inclinaison du wagon  $\psi = (\vec{y}_0, \vec{v}) = (z_0, \vec{w})$ Rotation du cadre  $\theta = (\vec{w}, \vec{z}) = (\vec{x}_0, \vec{u})$ Rotation propre du gyroscope  $\varphi = (u, \vec{x}) = (\vec{v}, \vec{y})$ 

Le wagon monorail W a son centre de gravité G à une hauteur h au-dessus du rail  $(\overrightarrow{OG} = h\overrightarrow{w})$ . Il est stabilisé par un gyroscope S, centré sur G, de masse  $m<sub>s</sub>$  et dont la matrice d'inertie est donnée par

$$
\bar{I}(G, S) = \begin{bmatrix} A & & \\ & A & \\ & & C \end{bmatrix}_{(\vec{u}, \vec{v}, \vec{z})}
$$

Le gyroscope porte une masse ponctuelle (surcharge) axiale m située en  $D(\overrightarrow{GD} = a\overrightarrow{z})$ .

Le gyroscope est monté sur un cadre mobile S' de masse négligeable, en rotation autour de l'axe  $(G, \vec{v})$ .

On considère que le wagon est de masse  $M$  et de matrice d'inertie

$$
\bar{I}(0,W) = \begin{bmatrix} I & & \\ & * & \\ & & * \end{bmatrix}_{(\vec{x}_0,\vec{v},\vec{w})}
$$

On considère que le wagon est entrainé par un moteur de force propulsive

$$
\{\tau(\bar{S}\rightarrow W)\}=\begin{Bmatrix}F\vec{x}_0\\ \vec{0}\end{Bmatrix}_O
$$

On considère que le gyroscope est entrainé par un couple

$$
\{\tau(S' \to S)\} = \begin{Bmatrix} \vec{0} \\ \tau \vec{z} \end{Bmatrix}_G
$$

On considère que la pesanteur  $q$  est orientée selon  $-\vec{z}_0$ .

**Question 3.1.** Combien de degrés de liberté a ce système ? Est-il holonome ?

Le système est holonome et compte 4 degrés de liberté. Les 4 paramètres  $x$ ,  $\theta$ ,  $\varphi$ ,  $\psi$  sont suffisants pour pleinement décrire son mouvement.

**Question 3.2.** Ecrire l'énergie cinétique et potentielle de ce système.

$$
T(\Sigma/R_0) = T(W/R_0) + T(S/R_0) + T(D/R_0)
$$
  
\n
$$
T(W/R_0) = \frac{1}{2}M\dot{x}^2 + \frac{1}{2}I\dot{\psi}^2
$$
  
\n
$$
T(S/R_0) = \frac{1}{2}m_s(\dot{x}^2 + h^2\dot{\psi}^2) + \frac{1}{2}(A\dot{\psi}^2\cos^2\theta + A\dot{\theta}^2 + C(\dot{\phi}^2 + \dot{\psi}\sin\theta)^2)
$$
  
\n
$$
T(D/R_0) = \frac{1}{2}m(\dot{x}^2 + 2\cos\theta \dot{\theta}\dot{x} + a^2\dot{\theta}^2 + (h^2 + a^2\cos^2\theta + 2ha\cos\theta)\dot{\psi}^2)
$$
  
\n
$$
E_p(\Sigma/R_0) = E_p(W/R_0) + E_p(S/R_0) + E_p(D/R_0)
$$
  
\n
$$
E_p(\Sigma/R_0) = Mgh\cos\psi + m_sgh\cos\psi + mg(h\cos\psi + a\cos\theta\cos\psi)
$$

**Question 3.3.** Calculer les coefficients énergétiques  $Q_i$  associés aux efforts s'appliquant sur le système.

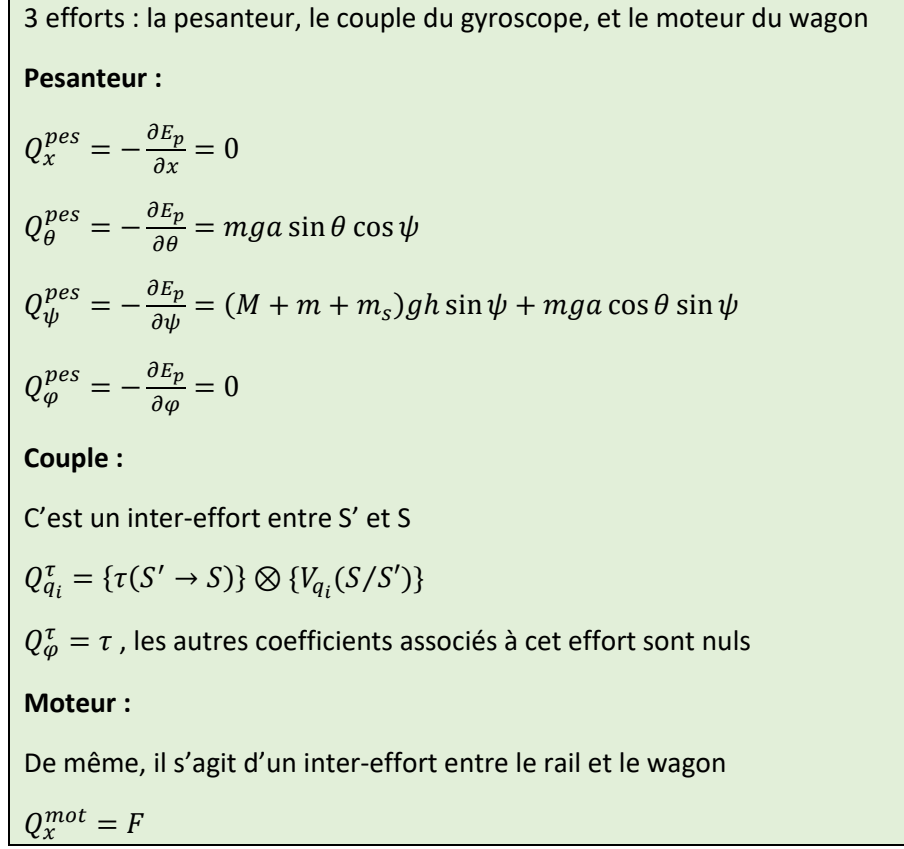

**Question 3.4.** Ecrire les équations de Lagrange du système.

 $\mathcal{L}_x \rightarrow$   $(M + m + m_s)\ddot{x} + ma\ddot{\theta}\cos\theta - ma\dot{\theta}^2\sin\theta = F$  $\mathcal{L}_{\varphi} \rightarrow$   $\mathcal{C}\ddot{\varphi} + \mathcal{C}\dot{\psi}\dot{\theta}\cos\theta + \mathcal{C}\ddot{\psi}\sin\theta = \tau$  $\mathcal{L}_{\psi} \to$   $(I + (m_s + m)h^2 + (2mha + ma^2)\cos\theta + A\cos^2\theta + C\sin^2\theta)\ddot{\psi} + 2((A - C +$ ma $^{2}$ ) cos  $\theta-mh$ a $)\dot{\psi}\dot{\theta} \sin\theta+ C\ddot{\phi} \sin\theta=(M+m+m_{s})g h \sin\psi+m g a \cos\theta \sin\psi$  $\mathcal{L}_{\theta} \to \qquad \qquad A\ddot{\theta} + ma\ddot{x}\cos\theta + ma^2\ddot{\theta} + (A - C)\dot{\psi}^2\cos\theta\sin\theta - C\dot{\phi}\dot{\psi}\cos\theta + ma^2\dot{\psi}^2\cos\theta\sin\theta$  $mha\dot{\psi}^2\sin\theta = mga\sin\theta\cos\psi$ 

On considère que le wagon est stabilisé dans son fonctionnement. On a alors les relations suivantes :

$$
\dot{x} = cste = v_0
$$
  

$$
\dot{\varphi} = cste = \omega
$$

**Question 3.5.** Comment qualifiez-vous les contraintes écrites ci-dessus ? Quelles sont les conséquences sur le paramétrage du problème, le champ virtuel associé et sa résolution ? Réécrire les équations de Lagrange avec ce nouveau paramétrage.

En régime stabilisé, les 2 équations ci-dessus sont des équations de contrainte semi-holonomes (non holonomes intégrables). Il y a deux manières de les exploiter, pour deux objectifs différents.

Ainsi, elles peuvent être soit exploitées a priori (on supprime alors 2 paramètres du mouvement et leur dérivées, supposés connus,  $x \in \varphi$ ), ce qui permettra d'établir le mouvement du système avec seules deux équations  $\mathcal{L}_{\psi}$  et  $\mathcal{L}_{\theta}$ .

L'autre solution consiste à les exploiter a posteriori (on conserve alors les 4 paramètres du mouvement et on en déduit les équations telles qu'obtenues à la question 3.4.). Dans ce cas, en exploitant les équations de contraintes, les équations de Lagrange  $\mathcal{L}_x$  et  $\mathcal{L}_{\varphi}$  deviennent :

 $\mathcal{L}_x \rightarrow \text{ma}\ddot{\theta} \cos \theta - \text{ma}\dot{\theta}^2 \sin \theta = F$ 

 $\mathcal{L}_{\varphi} \rightarrow$   $\mathcal{C}\dot{\psi}\dot{\theta}\cos\theta + \mathcal{C}\ddot{\psi}\sin\theta = \tau$ 

Permettant donc d'obtenir les efforts d'actionnement associés en régime stabilisé.

On cherche à présent à connaitre les actions de liaison verticales entre le rail et le wagon afin d'en dimensionner les roues.

**Question 3.6.** Proposer un nouveau paramétrage, ainsi que les contraintes associées, permettant d'obtenir la composante verticale de l'action de liaison entre le wagon et le rail. Il n'est pas demandé d'aller au bout de la démarche.

On ajoute un paramètre  $y$  (tel que  $\overrightarrow{O_0 O} = x \vec{x}_0 + y \vec{y}_0$  ) en y adjoignant la contrainte holonome :  $y=0$ ( $\dot{y} = 0$ ). Cette contrainte est prise en compte a posteriori, l'équation  $\mathcal{L}_y$  permet alors de déterminer l'action de réaction wagon/rail qui apparait naturellement du fait du paramétrage non-compatible.